## **Cedar Style Sheet**

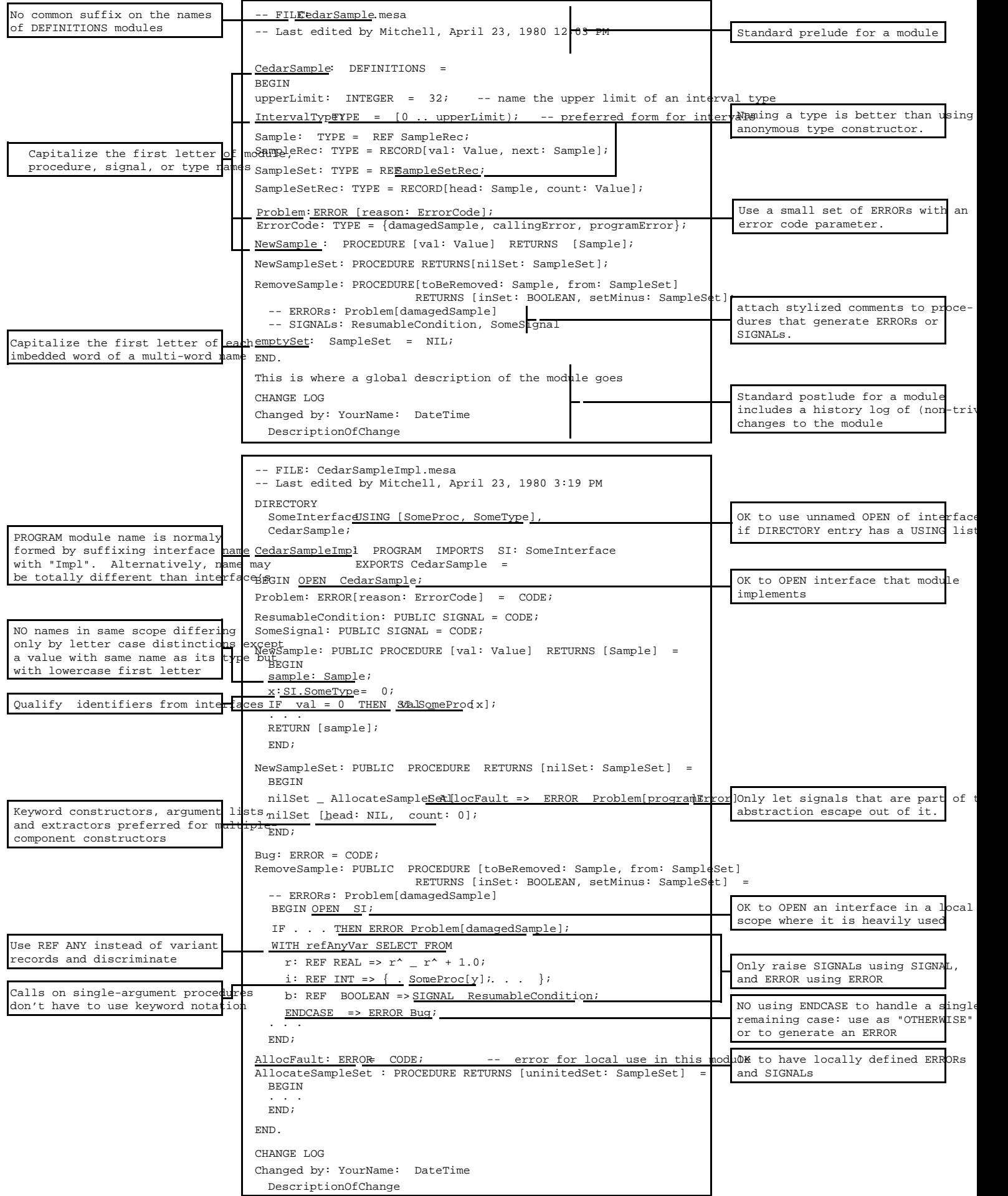